Portaria SECTMA-nº 16 de maio de 2008.

A SECRETARIA DE CIÊNCIA, TECNOLOGIA E MEIO AMBIENTE, TENDO EM VISTA A NECESSIDADE DE REALIZAÇÃO DE SELEÇÃO PARA PREENCHIMENTO DE VAGAS NAS ESCOLAS DE EDUCAÇÃO PROFISSIONAL TÉCNICA DE NÍVEL MÉDIO E NOS CENTROS TECNOLÓGICOS DE EDUCAÇÃO PROFISSIONAL DO ESTADO.

Resolve:

Divulgar a abertura das inscrições e tornar público o EDITAL que faz parte desta Portaria e normatiza a realização de Seleção Pública de candidatos, destinada ao preenchimento de 2100 vagas presenciais nos cursos de Educação Profissional Técnica de Nível Médio das Escolas: ESCOLA TÉCNICA PROFESSOR AGAMENON MAGALHÃES - Avenida João de Barros, nº. 1769 Recife; ESCOLA ALMIRANTE SOARES DUTRA - Praça General Abreu e Lima, s/n - Santo Amaro, Recife; ESCOLA AGRÍCOLA DE PALMARES - BR 101 km 185, Palmares; ESCOLA AGRÍCOLA LUIZ DIAS LINS - BR 101 km124 ESCADA; ESCOLA JUSTULINO FERREIRA GOMES - Rua José Felipe s/nº. UMARI - BOM JARDIM, ESCOLA AGRÍCOLA DO PAJEÚ – Rua Irnero Ignácio s/nº. SERRA TALHADA e 464 vagas nos Centros Tecnológicos do ARARIPE - Rua Antonio Alexandre Alves, s/n Centro, PAJEÙ – MOXOTÓ-Rua Irnero Ignácio, s/nº, Várzea, Serra Talhada e Centro Tecnológico de AGRESTE - Rua Dalton Santos, 319, Bairro de São Francisco, Caruaru.

- 1. Determinar que a Seleção Pública de que trata o item anterior, seja de caráter classificatório e eliminatório atendendo a legislação em vigor.
- 2. Esta Portaria entrará em vigor na data de sua publicação.
- 3. Revogam-se as disposições em contrário.

Recife, 16 de maio de 2008.

## ARISTIDES MONTEIRO NETO Secretário de Ciência, Tecnologia e Meio Ambiente.

#### ANEXO I

#### EDITAL DE SELEÇÃO

#### 1. DAS DISPOSIÇÕES PRELIMINARES

1.1- A presente Seleção Pública será realizada visando o preenchimento de 2100 vagas nos cursos de Educação Profissional Técnica de Nível Médio das ESCOLAS: ESCOLA TÉCNICA PROFESSOR AGAMENON MAGALHÃES - Avenida João de Barros, nº. 1769 Recife; ESCOLA ALMIRANTE SOARES DUTRA - Praça General Abreu e Lima, s/n - Santo Amaro, Recife; ESCOLA AGRÍCOLA DE PALMARES - BR 101 km 185, Palmares; ESCOLA AGRÍCOLA LUIZ DIAS LINS - BR 101 km124 ESCADA; ESCOLA JUSTULINO FERREIRA GOMES - Rua José Felipe s/nº. UMARI - BOM JARDIM, ESCOLA AGRÍCOLA DO PAJEÚ – Rua Irnero Ignácio s/n SERRA TALHADA e 464 vagas nos Centros Tecnológicos do ARARIPE - Rua Antonio Alexandre Alves, sn, Centro, PAJEÙ – MOXOTÓ - Rua Irnero Ignácio, sn, Várzea, Serra Talhada e Centro Tecnológico de AGRESTE - Rua Dalton Santos, 319, Bairro de São Francisco em Caruaru, nos termos deste Edital, conforme discriminação das vagas no quadro abaixo:

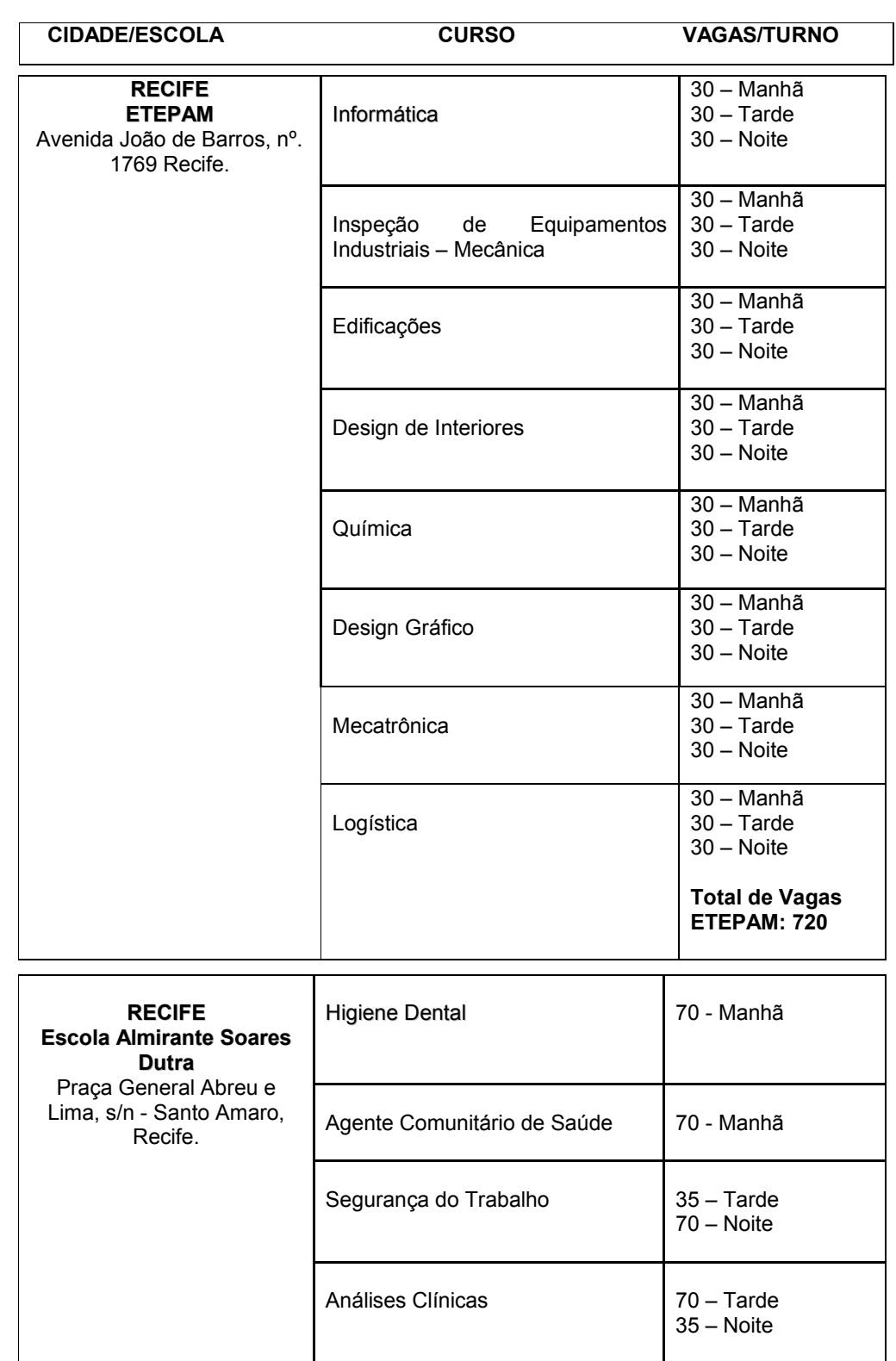

Prótese Dentária  $35 -$ Manhã

Total de Vagas Soares Dutra: 385

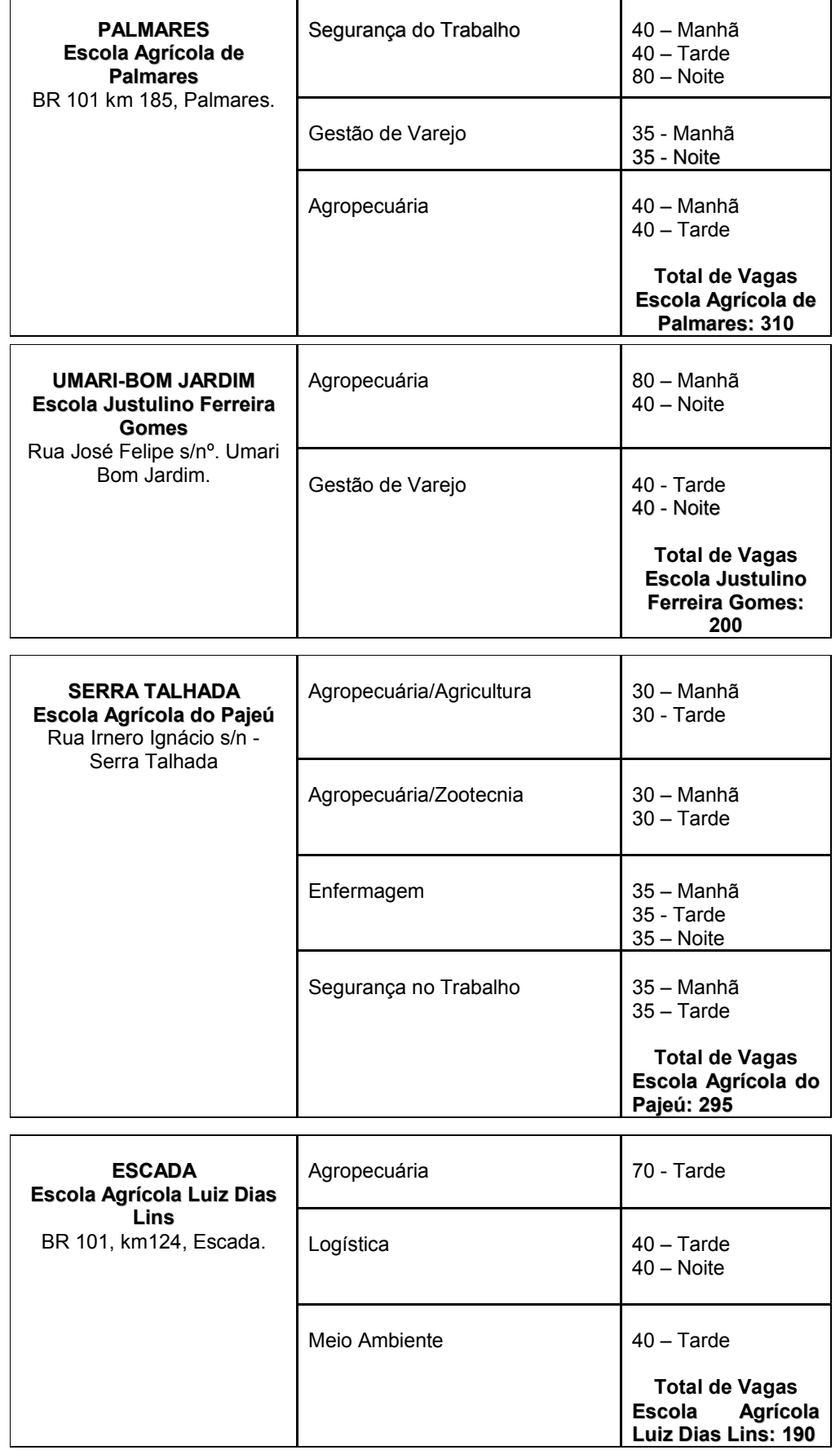

Total de Vagas nas Escolas: 2100.

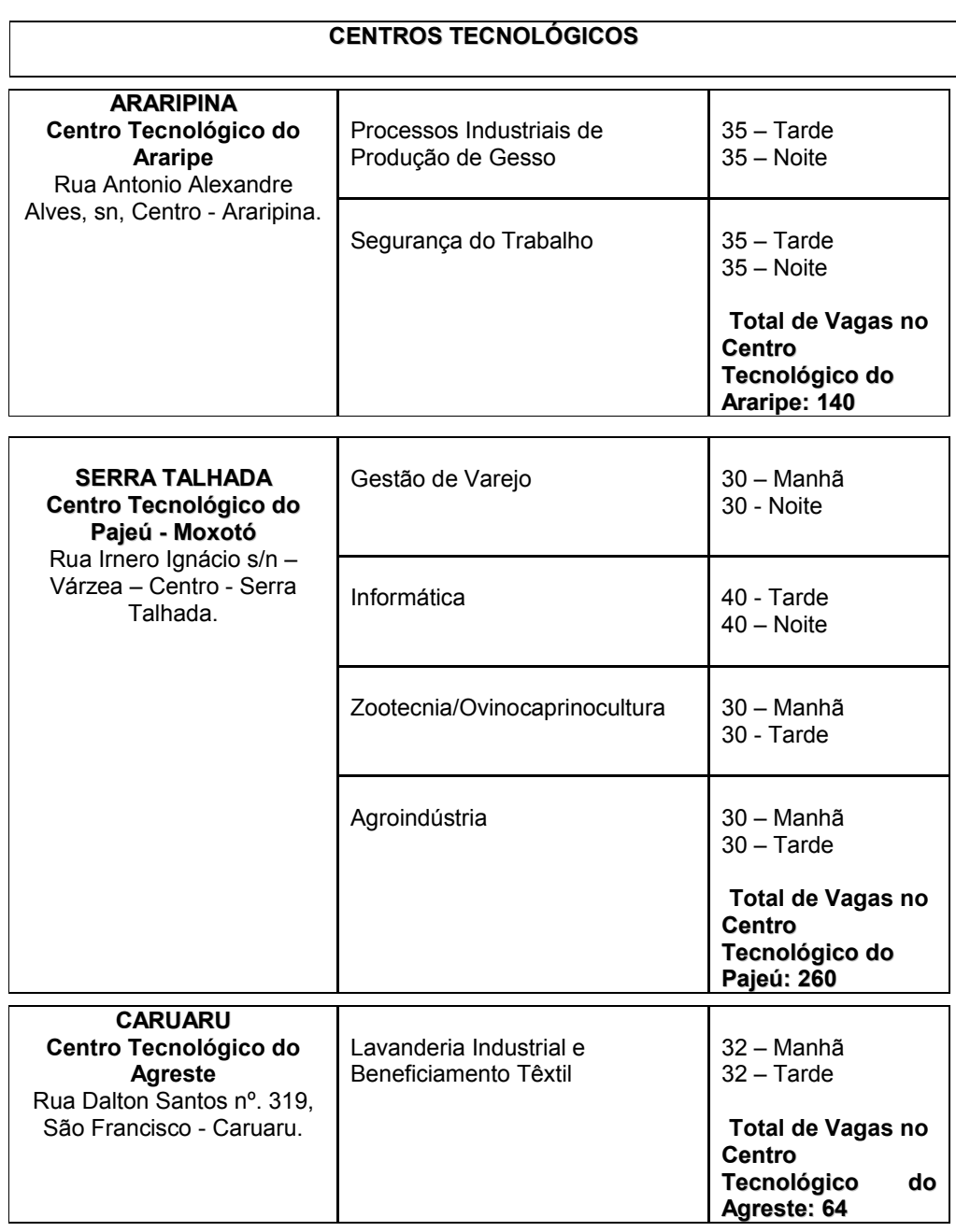

Total de Vagas nos Centros Tecnológicos: 464.

- 1.2- A Seleção será realizada em uma única etapa, através de avaliação de conhecimentos de caráter classificatório e eliminatório com ponto de corte equivalente a 20% do total das questões, e prova objetiva contendo questões de Português, Matemática e Conhecimentos Gerais.
- 1.3- A prova conterá 30 (trinta) questões objetivas de múltipla escolha, com 5 (cinco) alternativas para cada uma delas, onde apenas uma será correta, sendo 10 (dez) para cada uma das três disciplinas citadas no item anterior, cada uma valendo 1,0 (Um) ponto, perfazendo um total de 30 (trinta) pontos para a prova.
- 1.4- A classificação será realizada na ordem decrescente das pontuações obtidas pelos candidatos, por curso e por turno indicados no ato da inscrição.

## 2. DOS REQUISITOS PARA INGRESSO NO CURSO

2.1 - Somente serão admitidos nos cursos, candidatos que tenham o Ensino Médio Completo ou que estejam cursando o 2º ou o 3º. Ano do Ensino Médio.

2.2 - Aos portadores de deficiência é assegurado o direito de se inscrever nessa seleção, desde que as atribuições da formação pretendida sejam compatíveis com a deficiência de que são portadores, aplicando-se-lhes os benefícios da legislação pertinente.

## 3. DAS INSCRIÇÕES:

3.1. As inscrições serão realizadas unicamente pela Internet, através do site www.upenet.com. br, no período de 26 de Maio a 08 de Junho de 2008.

3.2. A taxa de inscrição, no valor de R\$ 15,00 (quinze reais) deverá ser paga nas Casas Lotéricas da Caixa Econômica Federal.

3.3. As inscrições realizadas no dia O8 de junho poderão ser quitadas até o primeiro dia útil posterior, ou seja, dia 09 de junho.

A inscrição do candidato implicará o conhecimento e a total aceitação das normas e condições estabelecidas neste Edital, em relação às quais não poderá alegar desconhecimento.

3.4. O valor da taxa de inscrição não será devolvido sob quaisquer argumentos, salvo em caso de cancelamento da seleção.

3.5. Não será aceito pedido de isenção de pagamento, parcial ou total, do valor da taxa de inscrição.

3.6. O candidato fará uma única opção de curso / turno/ município e só poderá se inscrever uma vez. Caso consiga realizar mais de uma inscrição, somente será válida a mais recente.

3.7. As informações prestadas no formulário de Pedido de Inscrição são de inteira responsabilidade do candidato.

# 4 . PROCEDIMENTOS PARA INSCRIÇÃO

4.1. Para inscrever-se, o candidato deverá:

a) acessar o endereço eletrônico: http://www.upenet.com.br.

b) localizar o link: seleção-SECTMA

c) localizar o **ASSISTENTE DE INSCRIÇÃO** que indicará todos os passos a serem seguidos, bem como os dados que deverão ser preenchidos, para que a solicitação de inscrição seja aceita sendo de responsabilidade exclusiva dos candidatos os dados cadastrais informados para a inscrição.

d) preenchidos todos os campos da solicitação de inscrição, o Candidato imprimirá o boleto bancário necessário a sua inscrição, no valor de R\$ 15,00 (quinze reais), pagável em qualquer Casa Lotérica da Caixa Econômica Federal, em todo o território nacional.

 4.2. O pagamento de boleto bancário emitido em 08 de junho de 2008, último dia do período de inscrição, deverá ser efetuado, impreterivelmente, no primeiro dia útil subseqüente, 09 de junho, sob pena da inscrição do candidato não ser acatada.

4.3. No ato da solicitação de inscrição, o candidato receberá uma senha e um nome de usuário (login), que deverão ser memorizados, já que servirão para futuros acessos ao site, para efetuar consultas sobre a sua situação no processo seletivo, inclusive para a posterior verificação da validação da sua inscrição.

4.4. A inscrição somente será acatada e validada, após comprovação do depósito correspondente pelo banco operador.

4.5. O candidato realizará sua prova no município da sua opção.

4.6. Após o acatamento da inscrição, a confirmação da inscrição do candidato estará disponível no endereço eletrônico http://www.upenet.com.br momento em que o candidato receberá sua certificação digital. Essa certificação é a garantia do candidato de que irá receber informações do correio eletrônico do IAUPE.

4.7. O Instituto de Apoio a Universidade de Pernambuco - IAUPE não se responsabilizará por solicitações de inscrição não recebidas por motivos de ordem técnica dos computadores, falhas de comunicação, congestionamento das linhas de comunicação, bem como por outros fatores de natureza tecnológica que impossibilitem a transferência de dados.

## 5. DA VALIDAÇÃO DAS INSCRIÇÕES E DO CARTÃO INFORMATIVO

5.1. Do dia 18 ao dia 25 de junho de 2008, o candidato deverá acessar o endereço eletrônico www.upenet.com.br, e, através do link SECTMA, obter a confirmação da inscrição e imprimir o seu Cartão Informativo, que conterá um conjunto de dados necessários para sua participação na seleção.

5.2. Caso não tenha acontecido a validação de inscrição, o candidato deverá procurar a Comissão da Seleção na Avenida Agamenon Magalhães, Sn, Santo Amaro ou telefone 0XX-81-341-64040 - 4102. 5.3. O candidato cuja inscrição não estiver confirmada na data estabelecida no subitem 5.1. ou após reclamação das divergências encontradas, deverá se encaminhar ao endereço mencionado no subitem anterior para entregar uma cópia do Boleto Bancário devidamente autenticado pela Casa Lotérica onde efetuou seu pagamento.

5.4. O candidato que não se manifestar assumirá, integralmente, os erros contidos no seu Cartão Informativo, inclusive os referentes ao Curso no qual se inscreveu.

5.5. É de responsabilidade exclusiva do candidato a obtenção da validação de sua inscrição e do Cartão Informativo nas formas estabelecidas neste Edital. O candidato deverá estar munido do seu Cartão Informativo no dia da aplicação das Provas.

5.6. A Comissão de Concursos não se responsabilizará pelo candidato que faltar à prova por desconhecer o local de sua realização.

## 6. DOS CANDIDATOS PORTADORES DE NECESSIDADES ESPECIAIS

6.1. O candidato portador de necessidades especiais, resguardadas as condições previstas no Decreto Federal Nº 3.298/99, particularmente em seu Art. 40, parágrafos 1º e 2º, participará do Concurso em igualdade de condições com os demais candidatos, no que se refere ao conteúdo das provas, à avaliação, aos critérios de aprovação e à pontuação mínima exigida para todos os demais candidatos.

6.2. No período de 26 de maio a 08 de junho de 2008 o candidato, portador de deficiência ou não, que necessitar de qualquer tipo de condição especial durante a realização das provas, deverá requerê-lo à Comissão de Concursos, indicando, obrigatoriamente, os recursos especiais necessários (humanos, materiais, equipamentos etc.), anexando parecer médico especializado que justifique sua solicitação.

 6.2.1. O requerimento de que trata o subitem 6.2. Deverá ser entregue ou postado Via SEDEX, impreterivelmente até o dia 08 de junho, à Comissão de Concursos, situada na Avenida Agamenon Magalhães, s/nº, Santo Amaro no horário das 8 às 16 horas, sob pena de não ser atendida a solicitação nele contida.

6.3. Após o prazo acima estabelecido, o candidato acometido de acidente ou de doença súbita que impeça a sua locomoção ao local designado para a realização de suas provas, deverá requerer à Comissão de Concursos, que suas provas sejam aplicadas em local e regime especiais. O requerimento deverá ser encaminhado acompanhado de laudo médico.

6.4. Na hipótese acima, após visita e avaliação médica e constatado o fato e a condição do candidato que, mesmo hospitalizado, não depender de qualquer tipo de interferência, equipamentos ou ajuda de terceiros que venham a quebrar a segurança ou a violação do Concurso, poderá realizar sua prova em local definido pela Comissão em local definido.

6.5. A Comissão de Concursos, para a aplicação das provas em local e regime especiais, designará dois fiscais para permanecerem no local de realização das provas, com a incumbência de acompanhar o candidato em todos os momentos e etapas das provas, não permitindo qualquer contato isolado do candidato com a equipe médica ou com os seus auxiliares.

6.5.1. Na ocasião da aplicação das provas, caso haja necessidade de qualquer procedimento médico isolado que impeça o acompanhamento pelo fiscal e a conseqüente continuidade da prova, compete aos fiscais o recolhimento do Caderno de Prova e do Cartão-Resposta, dando por concluída a referida prova, independentemente do tempo previsto para sua duração.

6.6. No que se refere aos subitens 6.4. e 6.5., os candidatos portadores de necessidades especiais, assumirá o ônus e a inteira responsabilidade pelo deslocamento e por sua instalação no ambiente hospitalar nos dias de realização das provas.

6.7. A solicitação de condições especiais será atendida dentro de condições de viabilidade.

6.8. A solicitação de atendimento especial pelo candidato fora dos prazos estabelecidos neste Edital impossibilita a Comissão de Concursos de viabilizar a concessão do benefício em tempo hábil, implicando a perda do direito ao regime especial pelo candidato.

6.9. A candidata que tiver necessidade de amamentar, durante a realização da prova, deverá levar um acompanhante, que ficará em sala para esse fim reservada e será responsável pela guarda da criança.

6.10.1 - Nenhuma pessoa da equipe de fiscalização ficará com a guarda da criança no período da realização da seleção.

6.10.2 - Não haverá compensação do tempo de amamentação em favor da candidata.

## 7. DAS CONDIÇÕES DE REALIZAÇÃO DAS PROVAS

7.1. A Seleção será realizada em uma única prova, aplicada no dia 06 de julho de 2008, em horário divulgado no cartão de informações do candidato.

7.2. O local de realização da prova estará indicado no Cartão Informativo do Candidato.

7.3. O candidato só poderá realizar sua prova fora do local designado no seu Cartão Informativo nos casos especificados nos subitens 6.4 e 6.5, e nos termos ali estabelecidos.

7.4. O candidato deverá comparecer ao local nos dias e horários estabelecidos para as provas com antecedência mínima de uma hora do horário fixado para seu início, munido do Cartão Informativo, Documento de Identidade e de caneta esferográfica na cor preta ou azul.

7.5. Os portões serão fechados, impreterivelmente, no horário definido no cartão informativo não sendo admitido o ingresso de qualquer candidato nos prédios de realização das provas, após o horário estabelecido.

7.6. Não haverá, em nenhuma hipótese, segunda chamada ou repetição de provas, sendo automaticamente excluído do processo seletivo o candidato que faltar ou chegar atrasado às provas, por qualquer motivo.

7.7. Não serão permitidas, durante a realização das provas, consultas a anotações ou a livros, bem como portar, no recinto, qualquer espécie de aparelho de comunicação, aparelhos celulares, equipamentos auxiliares de memória ou outros de qualquer natureza, cujo porte excluirá o candidato do Concurso, sem prejuízo da adoção de medidas legais. Também não será permitido o acesso às salas, de candidato portando qualquer tipo de arma, mesmo que o porte seja legal.

7.8. A Comissão da Seleção poderá utilizar filmagens e detectores de metais para controle e identificação dos candidatos. O candidato que usar de qualquer expediente fraudulento ou ilegal será sumariamente eliminado do Concurso, com a anulação de todos os atos, inclusive subseqüentes, independentemente das implicações penais, civis e administrativas.

7.9. Os candidatos só poderão ausentar-se do recinto da prova, depois de transcorrida, no mínimo, uma hora do seu início.

# 8. DO CARTÃO-RESPOSTA (LEITURA ÓTICA)

8.1. Para registrar as alternativas escolhidas nas questões da prova, o candidato receberá um Cartão-Resposta de Leitura Ótica, conforme modelos constantes do Anexo IV deste Manual, com o seu número de inscrição e o seu nome, que deverão ser cuidadosamente conferidos.

8.1.1. O candidato deverá transcrever as respostas de cada questão, preenchendo, totalmente, as folhas do Cartão-Resposta com caneta esferográfica preta ou azul.

8.1.2. Serão da inteira responsabilidade do candidato possíveis prejuízos advindos de marcações feitas incorretamente no Cartão-Resposta.

8.1.2.1.Serão consideradas marcações incorretas as que estiverem em desacordo com este Edital, tais como: dupla marcação, marcação rasurada ou emendada e campo de marcação não preenchido integralmente.

8.1.3. Serão consideradas marcações discordantes com o gabarito as questões:

a) cujas respostas não sejam assinaladas;

d) que contenham emendas ou rasuras.

## 9. DOS RECURSOS

9.1. O candidato que desejar interpor recurso contra o gabarito da Prova poderá fazê-lo, mediante instrumento escrito e protocolado à Comissão da Seleção, na Avenida Agamenon Magalhães, s/nº Santo Amaro no primeiro dia útil subseqüente à divulgação do gabarito, no horário das 8 às 17 horas. No caso de recursos do interior, enviar via Fax, pelo telefone: 0XX-81-34164103.

9.1.1. O recurso deverá apresentar argumentação lógica e consistente que fundamente a solicitação. 9.1.2. Os recursos inconsistentes serão indeferidos.

9.2. O recurso interposto será analisado e respondido exclusivamente pela Comissão de Concursos, sendo sua resposta disponibilizada ao candidato 48 (quarenta e oito) horas após a data do protocolo de recebimento efetuado pela Comissão.

9.3. Não será aceita a interposição de recursos via postal ou via correio eletrônico.

9.4. Se, da análise do Recurso, resultar anulação de questão (ões), a(s) sua(s) pontuação (ões) será (ão) atribuída(s) a todos os candidatos, independentemente de terem recorrido.

9.5. Se houver alteração do gabarito oficial divulgado, por força de impugnações, a Prova será corrigida de acordo com o gabarito oficial definitivo.

9.6. Recursos intempestivos serão indeferidos.

## 10. DA AVALIAÇÃO DAS PROVAS

10.1. Todos os candidatos terão seus pontos apurados exclusivamente por meio de processamento eletrônico, através da leitura ótica dos seus Cartões-Respostas.

10.2. A prova, contendo trinta questões de múltipla escolha, com 5 alternativas cada uma delas, sendo apenas uma correta, valerá 30 (trinta) pontos, igualmente distribuídos pelas questões.

10.3. Só serão incluídos na lista dos classificáveis os candidatos que acertarem no mínimo 20% do total da prova.

## 11. DA CLASSIFICAÇÃO

11.1. As vagas definidas no subitem 1.1. serão preenchidas por Candidatos classificados por curso, entrada e turno, segundo a ordem decrescente de pontuação obtida na prova.

11.2. As vagas existentes serão destinadas: 80% para alunos das Redes Pública Estadual e Municipal, matriculados ou egressos. As 20% restantes serão destinadas aos candidatos em geral.

11.3. Não havendo candidatos egressos ou matriculados na rede pública de ensino, aprovados em quantidade suficiente para preencher as vagas a eles destinadas, as vagas remanescentes serão preenchidas pelos demais candidatos, obedecidas a ordem de classificação e o disposto no subitem 11.2..

## 12. DO DESEMPATE

12.1. O critério de desempate para preenchimento das vagas obedecerá à seguinte ordem:

a) o maior número de pontos na Prova de Português.

b) o candidato com mais idade.

## 13. DO RESULTADO FINAL

13.1 - O resultado final será divulgado até o dia 21 de julho de 2008, via Internet, através do site www.upenet.com.br.

## 14. DA MATRÍCULA

14.1 - Os candidatos classificados deverão se dirigir à respectiva Escola, no período de 23 a 25 de julho de 2008, para realizarem suas matrículas, ocasião em que deverão ser entregues os seguintes documentos: xérox da certidão de nascimento ou da identidade, uma foto 3x4 e original da Ficha 19, ou declaração de que está cursando o 2º ou o 3° ano do Ensino Médio.

14.2 - Em caso do não comparecimento à matrícula de candidatos aprovados, haverá remanejamento de candidatos, a ser efetuado no período de 29 de julho a 1º de agosto de 2008, nas respectivas escolas, respeitando-se rigorosamente a ordem da classificação obtida e o que está previsto no subitem 11.2.

14.3. O candidato aprovado e não-classificado deverá se informar junto à respectiva escola, no período mencionado no subitem anterior, sobre o possível remanejamento, uma vez que, sendo remanejado, deverá efetuar sua matrícula na data estabelecida. O não-comparecimento à matrícula implicará a sua exclusão do processo seletivo, sendo a vaga preenchida através de um novo remanejamento.

## 15. DO INICIO DAS AULAS

15.1. As aulas terão inicio no dia 04 de agosto de 2008.

## 16. DAS DISPOSIÇÕES FINAIS

16.1. O presente Anexo, contendo integralmente as normas complementares do Edital da Seleção Pública é, para todos os efeitos legais, parte integrante do Edital, publicado no Diário Oficial do Estado de Pernambuco no dia 16 de maio de 2008.

16.2. A inscrição do candidato importará conhecimento das normas contidas neste Edital e na aceitação tácita das condições estabelecidas, tais como se encontram aqui definidas.

16.3. Fica proibida a saída do Candidato da sala de provas portando o Cartão-Resposta, sob pena de nulidade de sua prova e conseqüente perda do processo seletivo.

16.4. Em hipótese alguma, haverá revisão ou vistas de provas, nem recontagem de pontos.

16.5. A inexatidão de afirmativas, irregularidade ou falsidade documental, ainda que verificada(s) posteriormente à realização da Seleção, implicará na eliminação sumária do candidato, sendo declarados nulos, de pleno direito, a inscrição e todos os atos dela decorrentes, sem prejuízo de medidas administrativas e judiciais cabíveis.

16.6. Não será permitida a permuta de vagas entre candidatos classificados em cursos distintos.

16.7. Os casos omissos serão resolvidos conjuntamente pelo IAUPE e pela SECTMA.

## ANEXO II

# CONTEÚDOS PROGRAMÁTICOS

#### **PORTUGUÊS**

 1. Compreensão e analise textual. 2. Ortografia 3. Acentuação Gráfica 4.Concordância verbal e nominal 5. Regência verbal e nominal 6. Pontuação 7. Crase.

#### MATEMÁTICA

1. Medidas: comprimento, área e volume 2. Operações com números reais (inteiros, racionais, irracionais) 3. Representação dos números reais na reta 4. Razão e proporção 5. Regra de três(simples e composta) 6. Juros simples e Percentagem 7. Equações do 1º e 2º graus 8. Sistemas de equações lineares ( duas equações com duas variáveis).

#### CONHECIMENTOS GERAIS

1. Populismo no Brasil. 2. Governos Militares. 3. Nova República. 4. O Mundo Atual: caminhos e desafios. 5. O Aquecimento Global. 6. Blocos Econômicos. 7. O Governo Lula. 8. O Mercosul. 9. A Amazônia e a questão do desmatamento. 10. Grandes catástrofes e suas causas: consciência ambiental; movimentos e mobilização.

## ANEXO III

# MODELO DE REQUERIMENTO

# SOLICITAÇÃO DE REGIME ESPECIAL PARA A REALIZAÇÃO DAS PROVAS

# ILMO.SR. Presidente da Comissão de Concursos da UPE

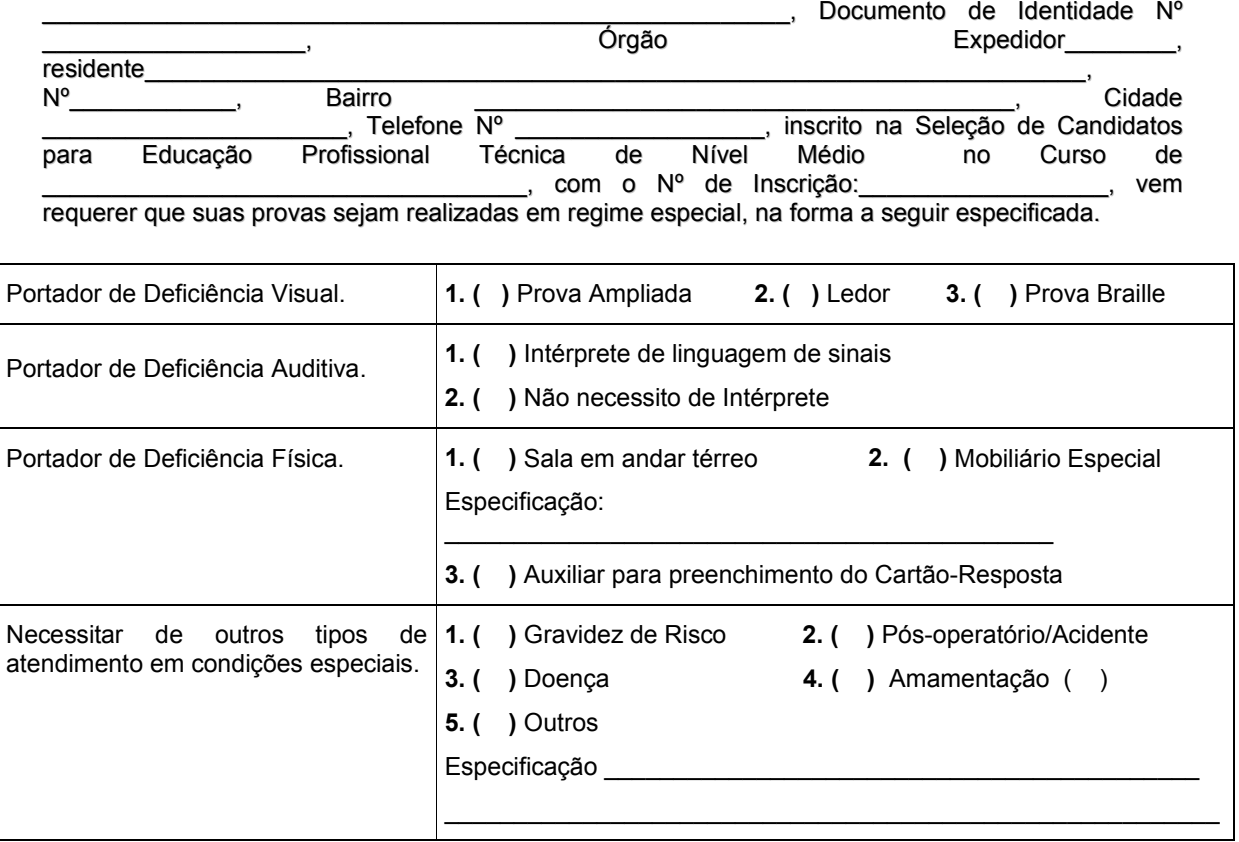

# Obs: Anexar Laudo Médico.

Recife, \_\_\_\_ de \_\_\_\_\_\_\_\_\_\_\_\_ de 2008

\_\_\_\_\_\_\_\_\_\_\_\_\_\_\_\_\_\_\_\_\_\_\_\_\_\_\_\_\_\_\_\_\_\_

Assinatura do Candidato